# Le C++ est-il adapté au calcul scientifique et à l'analyse de données ?

R. Ansari LAL, 21 Juin 2005

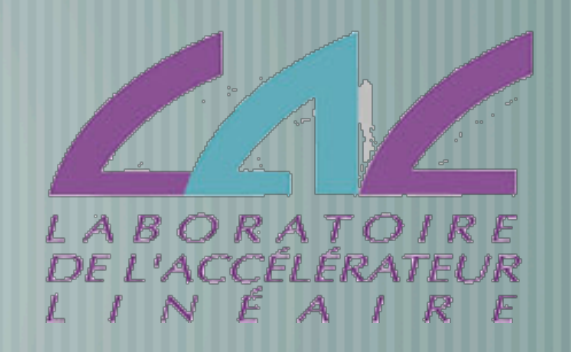

- **La difficulté des évolutions technologiques Les langages objet** Le développement de PEIDA++ pour EROS
- SOPHYA et ses choix techniques et architecturales
- **Comparaison de performances**
- **Outils associés à SOPHYA**

### Le transport aérien dans les années 1950

#### Lockheed Constellation 1939-1958

 $-00-2$ 

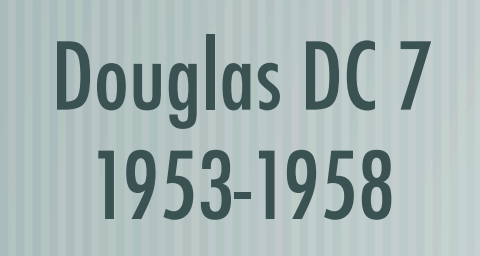

## Évolution de la motorisation des avions de transport dans les années 1950

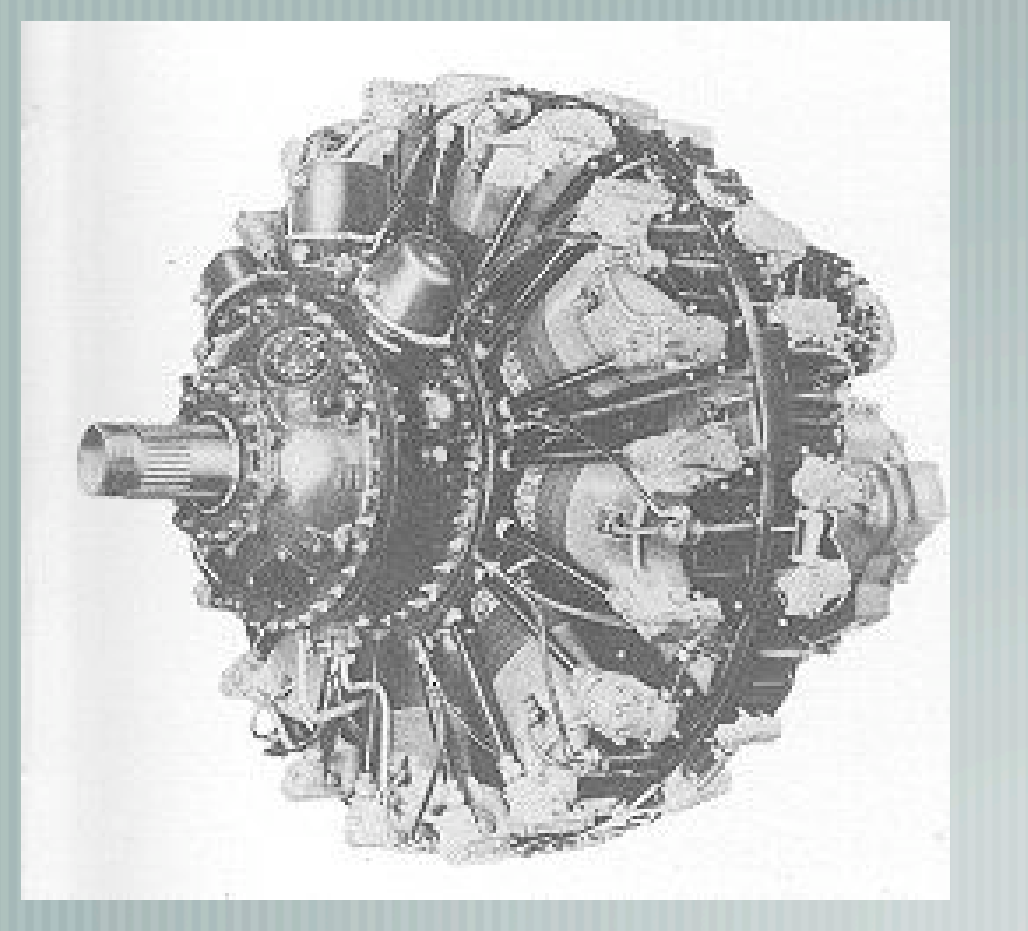

Pratt & Withney R-2800

- •18 cylindres en étoile
- •45.9 litres de cylindrée
- •Poids: 1070 kg
- •Puissance: 2500 chevaux
- $•1939$   $~1960$

### Turboréacteurs et turbo-propulseurs …

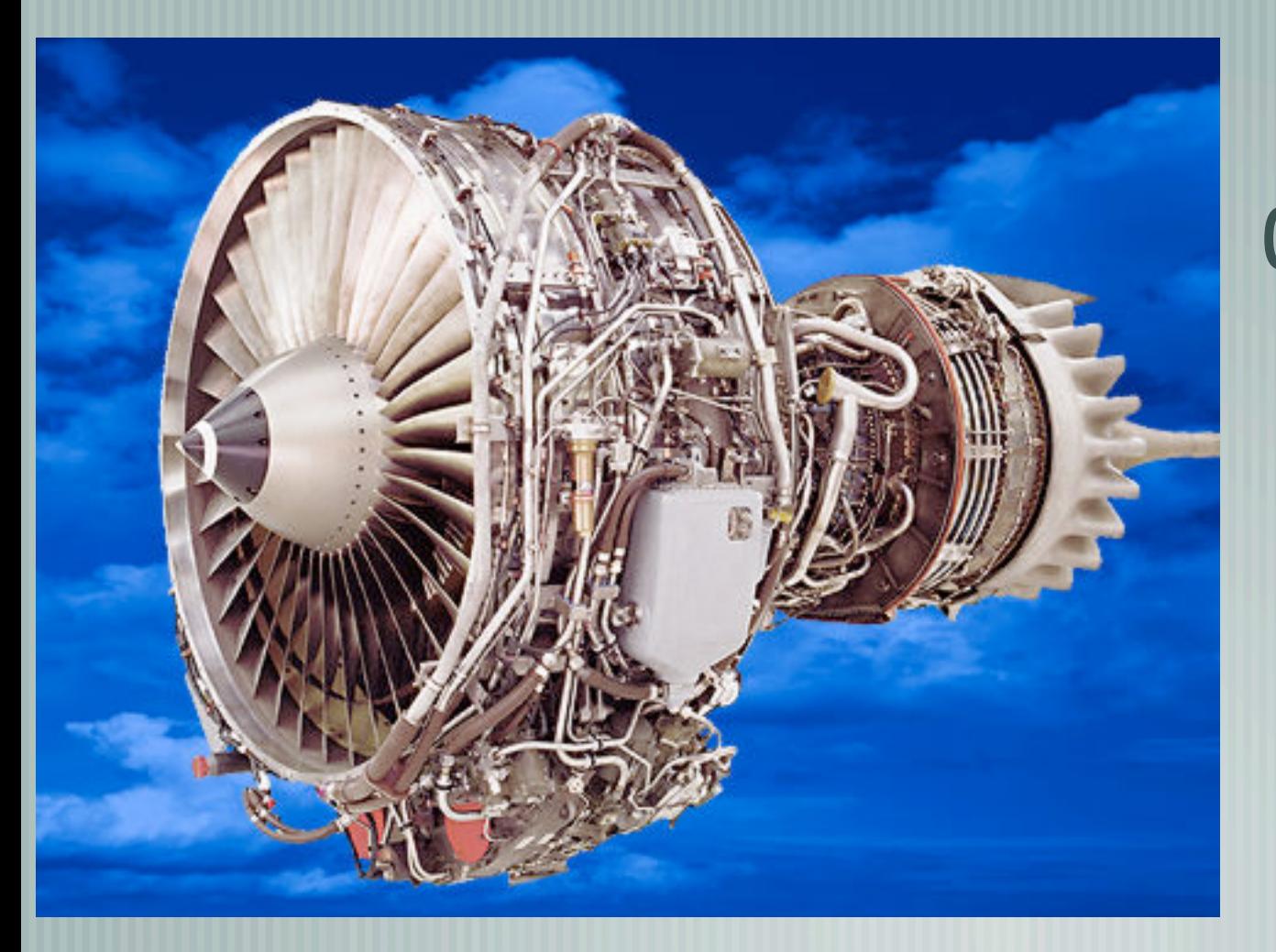

CFM56 - 5C •Poussée:140-150 kN •Poids : 4000 kg •Dilution: 6.5 •1993- ( A340 )

### Gestion de l'évolution technologique

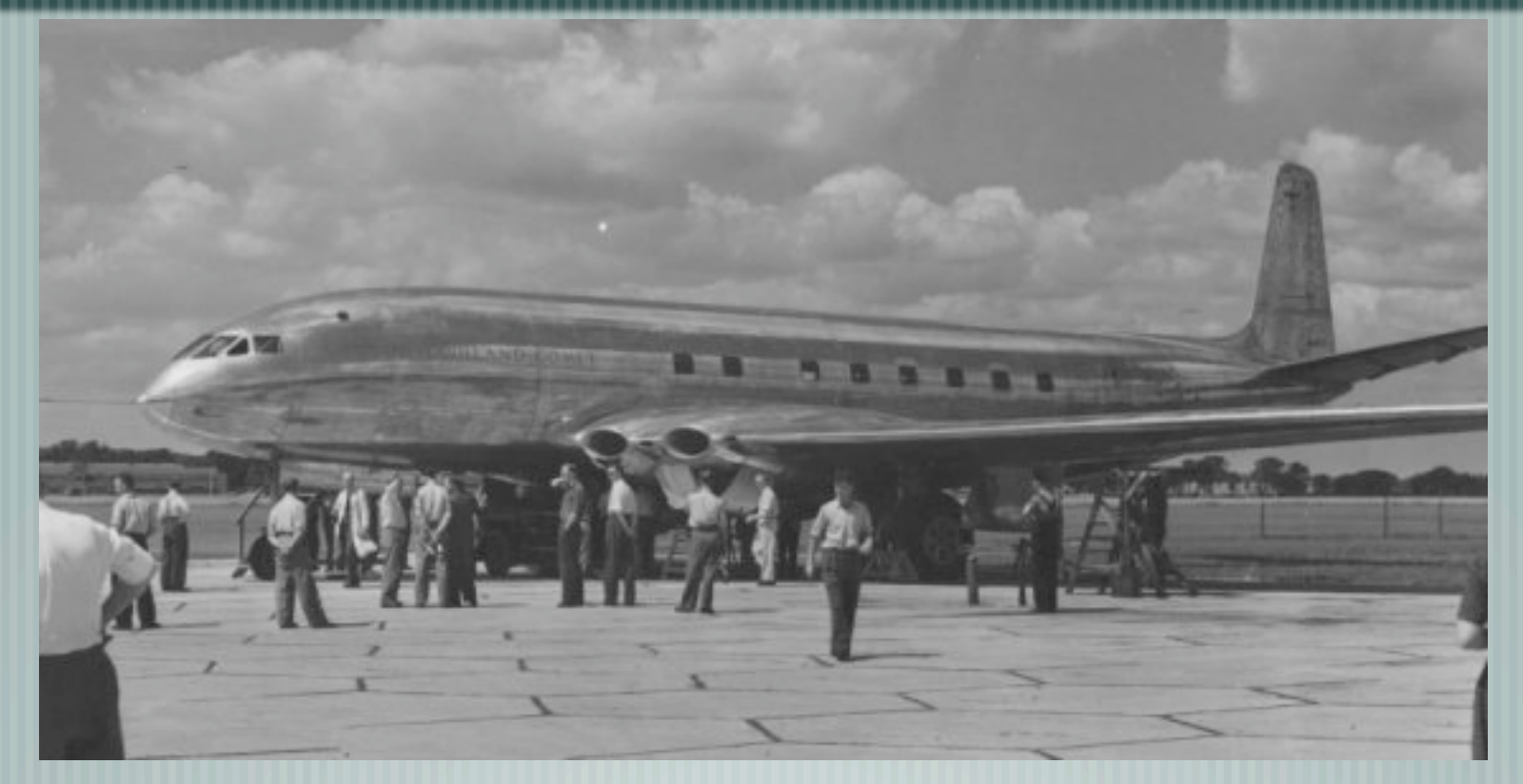

De Havilland Comet 1 (Gde Bretagne, 1949) premier avion de ligne à réaction S'est désintégré deux fois en vol (1952, 1953)

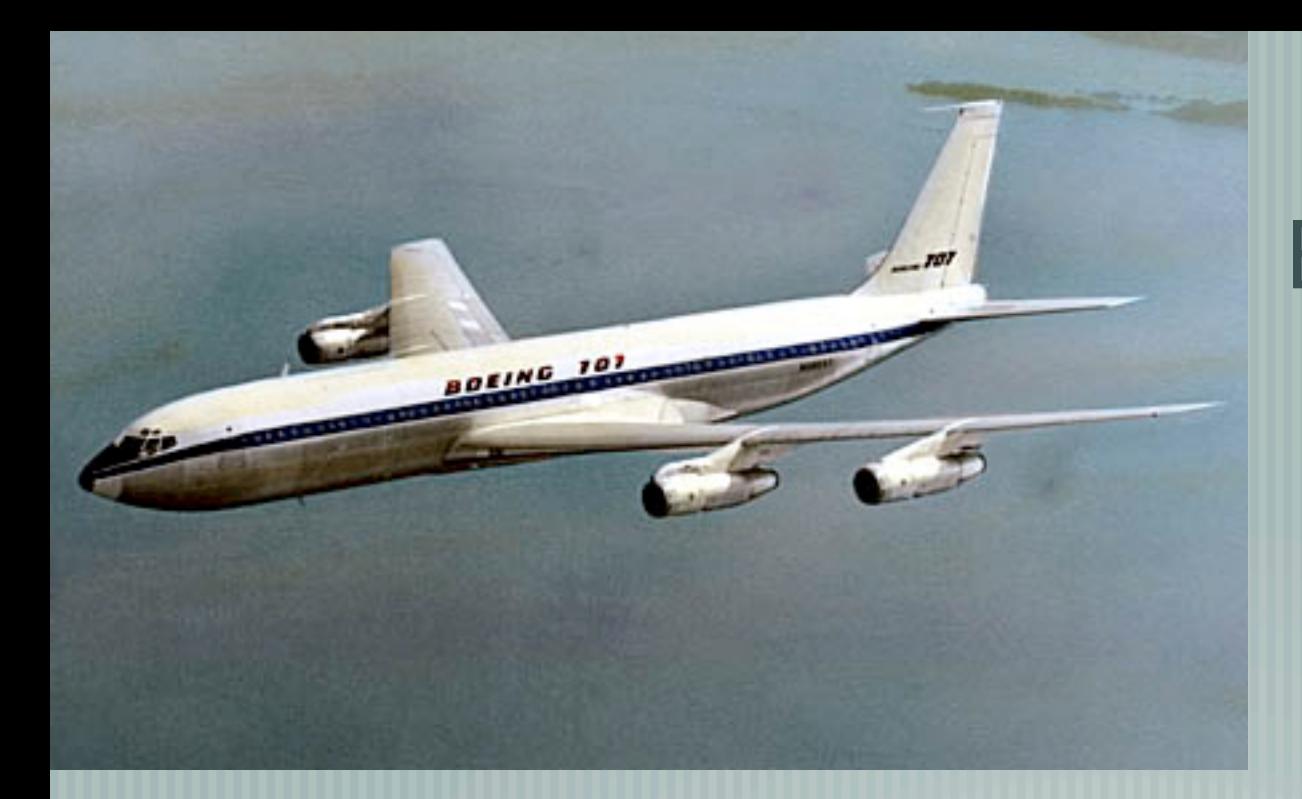

### Boeing 707 •Long courrier à réaction

- Premier vol: 1957
- •Retour de Comet 4 en 1958

Douglas Aircraft / McDonnelDouglas n'existe plus (Fusion avec Boeing)

De Havilland n'existe plus (Fusion avec Hawker Siddely)

Règne de Boeing sur le transport aérien pendant près de 30 ans Années 2000: Le combat des géants Airbus/Boeing

### Quelques langages de programmation Une introduction historique

- Fortran : Premier (?) langage de "haut niveau" (**For**mula **Tran**slator)
	- Apparu en 1954/1955 (IBM)
	- Fortran IV en 1962
	- Fortran 77
	- Fortran 90/95

Programmation structuré , calcul d'expressions numériques

# Le langage C

- Créé par D. Ritchie (AT & T / Bell Labs) pour Unix, sur PDP-11 (1972)
- Langage de programmation des systèmes d'exploitation (Unix en particulier)
- Normalisation ANSI/ISO C89 (1989)
- Nouvelle norme , C99 (1999)

Structures, pointeurs, allocation dynamique …

# Les langages orientés objet

- Technique introduite il y a 35 ans environ Simula (Norvège, 1967) - extension objet de Algol60 Smalltalk (Xerox, 1970-1980) **Objets** 
	- Classes, instances
		- Messages, méthodes

## Le C++

- Extension objet du C (C-avec-classe) par B. Stroustrup au début des années 1980's (AT&T)
- Cahier des charges:
	- Maintenir la compatibilité avec le C
	- **Performance** 
		- Insertion dans l'environnement standard Unix
- Normalisation ISO/IEC 14882: 1998 *on the programming language C++*

## Java

- Plateforme et langage Java élaboré par Sun au début des ۱ années 1990, utilisé au départ comme environnement de programmation objet embarqué (Oak/green OS 1992-1993)
- 1994-1996 : Utilisation pour des développements liés au Web/ internet →Java
	- Années 2000 : Java devient un environnement de programmation largement utilisé

## Java : caractéristiques

- $\parallel$  Basé sur le C et le C++ (syntaxe proche)
- Simplification du C++ (pas de pointeurs, pas d'héritage multiple, pas de template …)
	- Gestion simplifié/automatisé de la mémoire
	- Environnement complet de programmation, le code compilé Java tourne dans une machine virtuelle (JVM)
- Très riche bibliothèque de classes
	- Chargement et lien dynamique

# Autre langages

#### Objective-C ۱

- Eiffel (Voir Conception et Programmation par Objets, B. Meyer (1990))
- Ada 95
- Python

### Environnement de programmation

- Librairies de support et librairies spécialisées
	- Exemple: librairie mathématique, CERNLIB …
	- Outils de développement (compilateur/éditeur de lien, outil de<br>déverminage, IDE ...)
	- Outils de gestion du code source et de déploiement (cvs, make, cmt ...)
	- Outils d'analyse interactive
	- L'interface avec l'infrastructure de calcul et la gestion de données (Base de données, Batch, Grilles, OS …)

### Environnement intégré de calcul technique et scientifique

- Langage interprété et environnement intégré/graphique de calcul technique, orienté tableaux et matrices
	- Matlab ( *http://www.mathworks.com/* )
		- Scilab (*http://scilabsoft.inria.fr/* )
		- IDL (*http://www.rsinc.com/* )
- Système de calcul symbolique
	- Mathematica ( *http://www.wolfram.com/* )
	- Maple ( *http://www.maplesoft.com/* )

## Comparaison C++/Java/F90 (1)

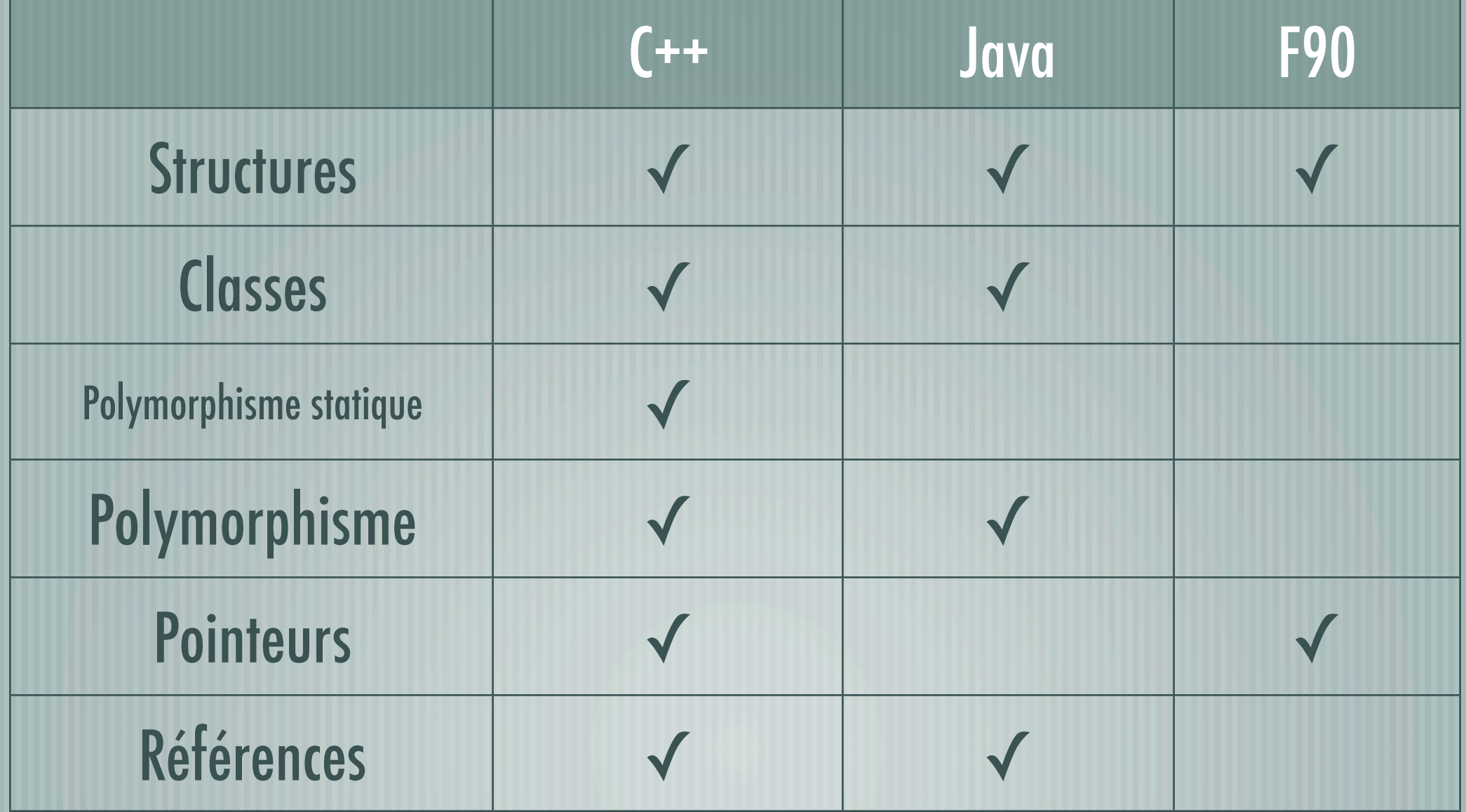

## Comparaison C++/Java/F90 (2)

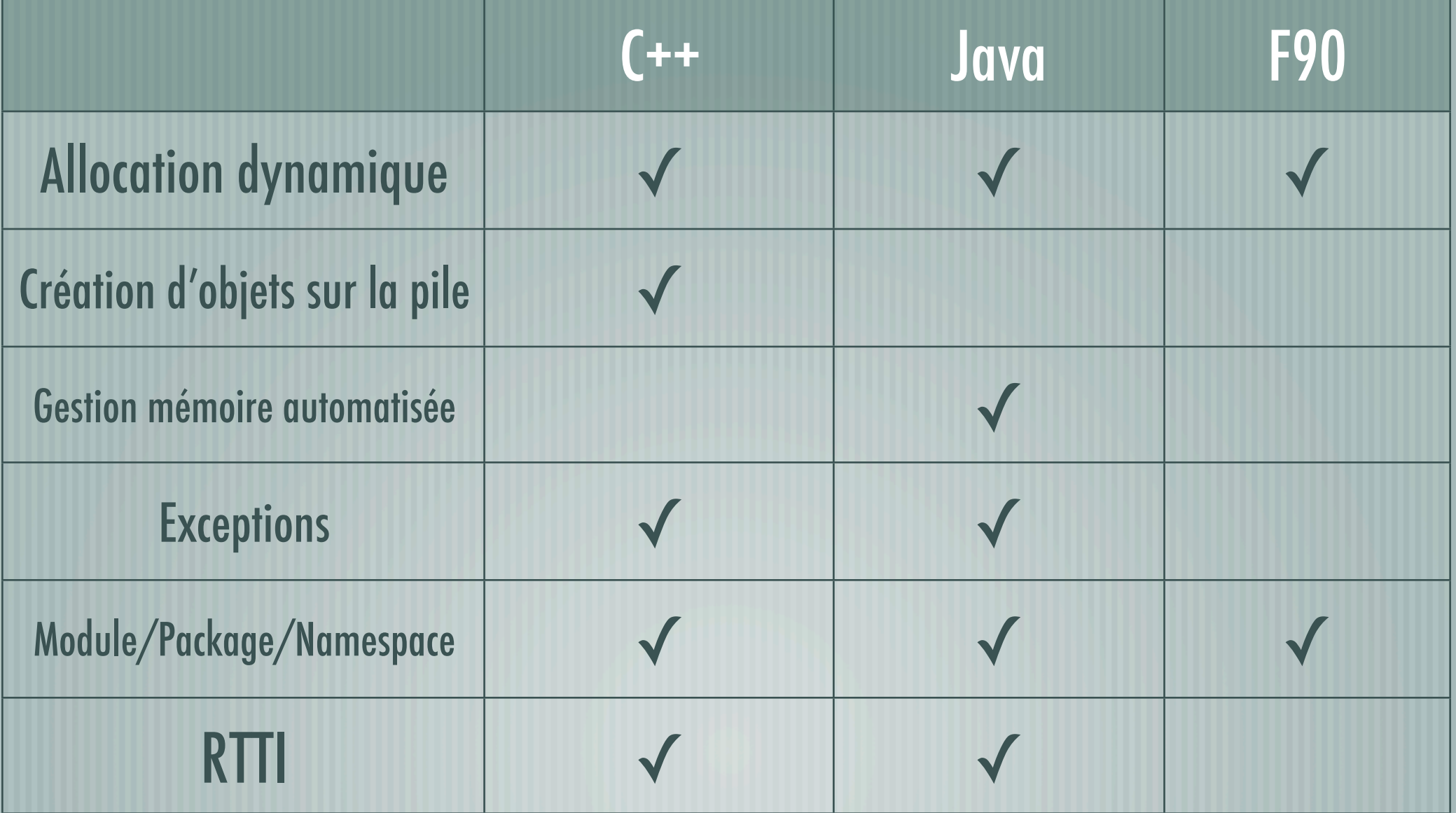

## Comparaison C++/Java/F90 (3)

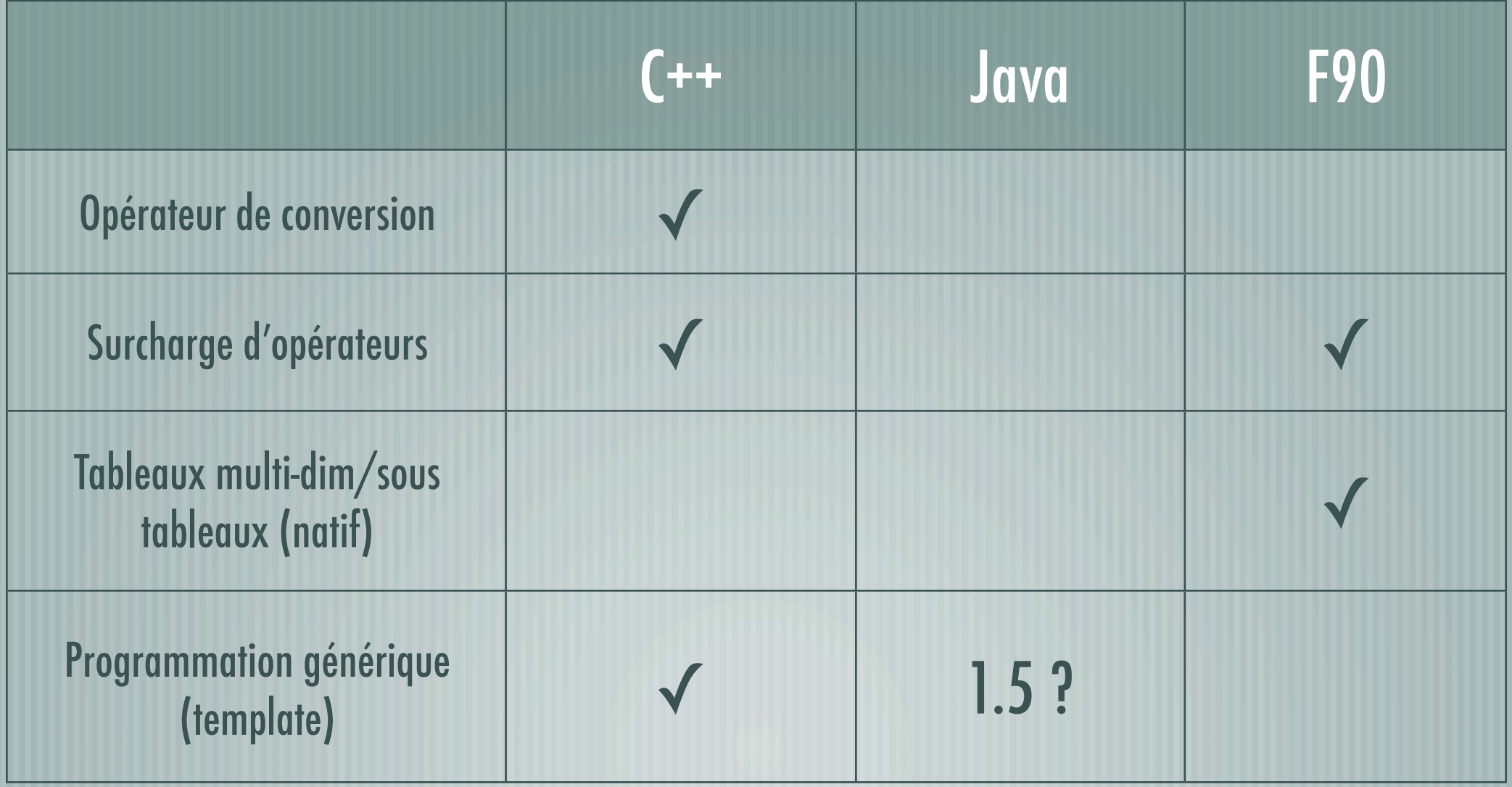

- $\mathsf d$  Le C++ est un langage puissant, mais difficile à maîtriser Ambiguïté de syntaxe
- $\mathsf{\mathsf{I}}$  La bibliothèque standard est puissant, mais a une couverture partielle (stdc++)
- Mais l'utilisation des bibliothèques existantes codées dans les ۳ langages de plus bas niveau (C, Fortran, …) est aisé

## EROS et PEIDA++

- PEIDA++ : Librairie de classes C++ à la base des programmes de reconstruction et d'analyse d'EROS
- Développé pour EROS 2, entre 1994-1998
- Utilisé pour les différents programmes scientifiques, dans les contextes en-ligne (Chili) et hors-ligne (CC-IN2P3,LAL,DAPNIA)
	- Contributions de nombreux collègues (LAL, DAPNIA)

*E. Aubourg, D. Hardin, E. Lesquoy, C. Magneville, O. Perdereau, N. Palanque, N. Regnault …*

**http://www.lal.in2p3.fr/recherche/eros/PeidaDoc/**

## PEDA++

Classes de représentation pour des objets d'usage général images, matrices, vecteurs, histos … et d'objets spécifiques étoiles, liste d'étoiles, transformation de calage … Mécanisme de persistance rudimentaire ┧ fonctionnement sur des flots, mais le contenu et la structure étaient uniquement décrit dans le code C++

#### PEIDA++: Contexte de développement et difficultés

- Évolution rapide de la spécification du C++
- Implémentation partielle/inexistante pour de nombreuses spécifications du C++, les exceptions par exemple
- Environnement hétérogène (AIX, HP au CC-IN2P3 , OSF au chili, Linux …)
- Développement de composantes pour pallier à l'absence d'outils ┨ appropriés (AutoDoc par exemple)
- Difficultés d'adaptation pour une partie des physiciens

PEIDA++: Mise en oeuvre réussie de la conception objet dans un contexte de production

- Plusieurs tera-octets de données image et de courbes de lumière ont été traités avec succès
- Performances (temps CPU, mémoire …) maintenues, comparées aux programmes antérieures (C/Fortran), alors que de nombreuses fonctionalités ont été ajoutées
- Acquisition d'une expertise dans le domaine de l'application du C++ au calcul lourd, dans un contexte de production intensive

## SOPHYA

- Une nouvelle bibliothèque de classes C++, développé à partir de 1999, en utilisant l'expérience acquise sur EROS/PEIDA++
- Recherche de la simplicité (relative) d'utilisation , tout en maintenant des performances comparables avec le C/Fortran
- Développée initialement comme composante de base des logiciels Planck

### Contributions de

*E. Aubourg, S. Henrot-Versillé, A. Kim, G. Lemeur, C. Magneville, B. Revenu, F. Touze …*

#### **http://www.sophya.org**

Évaluation de quelques bibliothèques de classes (1998-1999) math.h++ et lapack.h++ de Rogue Wave http://www.roguewave.com/ Blitz++ http://www.oonumerics.org/blitz/, TNT http://math.nist.gov/tnt/  $\parallel$  Quelques projets actifs actuellement (2005) ATLAS http://math-atlas.sourceforge.net/ C++/BOOST http://www.boost.org/ IML++ (Iterative Methods Library) http://math.nist.gov/iml++/ CLHEP http://wwwasd.web.cern.ch/wwwasd/lhc++/clhep/ Blitz++ (?), POOMA (?) http://acts.nersc.gov/pooma/

## SOPHYA : vue générale

- Les conteneurs capables de représenter et gérer différentes structures de données (matrices et vecteurs par exemple)
- les entrées-sortie : persistance natif SOPHYA (PPF), formats d'échanges (texte/ascii, FITS, et peut-être HDF ultérieurement
	- les algorithmes : Utilisation et encapsulation de librairies (C/ Fortran) dans la mesure du possible (FFT, Lapack, …)

### Gestion mémoire et exceptions

- Création d'objets sur la pile : La destruction est automatique et compatible avec les exceptions (throw)
	- L'allocation dynamique doit être effectué dans les constructeurs
	- Gestion automatique de la mémoire, lors de l'utilisation des classes
- Beaucoup plus efficace qu'une allocation dynamique pour des ۲ objets de petite taille.
	- Gain de temps d'un facteur ≈10 lors de la création d'objets de petite taille dans des boucles

#### Objets de grande taille: partage de référence

- $\vdash$  Pour éviter des recopies gourmandes en temps, il faut mettre en place un mécanisme de partage de référence pour les objets contenant de gros volumes de données
	- Régle adoptée dans SOPHYA (en général) :

 $\overline{\phantom{a}}$ 

- Le constructeur de copie partage les données
- L'opérateur égal (=) effectue une copie (duplique les données)

#### Classes de bases pour la gestion du partage de référence dans SOPHYA

- NDataBlock<T> : Gestion d'un bloc de données numériques en mémoire, avec comptage/partage de référence
	- SegDataBlock<T> : Gestion de structures segmentées de données en mémoire pour tout type T, avec comptage/partage de référence
	- SwSegDataBlock<T> : Gestion de structures segmentées de données en sur une zone de swap pour tout type T, avec comptage/partage de référence

## SOPHYA : modules (packages)

- BaseTools : Définition de l'architecture et des classes de base
- $\mathsf{\mathcal{A}}$  TArray : Classes template de tableaux (jusqu'à 5 D), Matrices, Vecteurs pour tous les types numériques, y compris complex<T>
- HiStats : Classes d'histogrammes et de tables (DataTable/NTuple)
- SkyMap : Représentation pixelisés de carte sphériques
	- NTools : algorithmes numériques de base (Ajustements, FFT …)
- Samba : géométrie 3D, transformé en Ylm, …
- $\mathsf d$  SysTools, SUtils : Utilitaires et interfaces avec les services du système (threads, chargement dynamique, interpreteur …)

#### SOPHYA : librairies externes et packages interfaces

FitsIOServer : Gestion des fichiers FITS à travers c-fitsio IFFTW : Transformé de Fourier, à travers la librairie C FFTW, conforme à l'interface FFTServerInterface définie dans NTools

LinAlg : Interface partielle avec Lapack

XAstroPack : Calculs temps/coordonnées astronomiques, à travers la librairie de XEphem

MinuitAdapt : Interface avec les routines de minimisation de Minuit

- SophyaLib:
	- 300 fichiers (.cc .h .c) , >80 kl, 2,3 MO
	- >150 classes, dont de nombreuses classes template
- SophyaExtLib
	- 40 fichiers (.cc .h .c) , > 13 kl, 400 kO
	- **20 classes**
- PI/piapp
	- 280 fichiers (.cc .h .c) , 70 kl, 2 MO
	- >130 classes

#### Mécanismes de Persistance objet dans SOPHYA (PPF)

Séparation claire entre les objets (données, opérations) et la persistance Agents/Objets délégués assurant la transcription (hérite de PPersist) Aucune (presque) contrainte sur les objets

Gère par exemple la persistance de std::vector<T>

 $\pm$  Ecriture séquentielle, lecture séquentielle + fonctionalités d'accès direct (tag de positionnement et tag d'identification nommé)

Possibilité d'utilisation de flots à travers le réseau

Gestion des objets avec partage de référence

### Structure des fichiers PPF

- Ensemble de données des type de base (int/unsigned x1 x2 x4 x8, float x4 x8, complex x4 x8, vecteurs (tableaux) de ces mêmes types et chaînes de caractères (string), tous identifiés (tag)
- Fichiers portable (format IEEE et gestion du byte-swap)
- Tag de structuration :
	- $-$  <PPS OBJECT>, <PPS ENDOBJECT>, <PPS REFERENCE> **<PPS\_NAMETAG\_MARK>, <PPS\_NAMETAG\_TABLE> ,<PPS\_POSTAG\_MARK> , <PPS\_POSTAG\_TABLE> ,<PPS\_EOF> ...**
- Structure de base : Objet pouvant contenir des données de type simple, des tableaux, d'autres objets ou références d'objets

# Exemple d'utilisation (1)

#### -- Ecriture

```
// We create a integer array SizeX=7, SizeY=5
TArray<int_4> ia(7,5);
// We fill it ....
// We extract a subarray ib
\texttt{TArray} \texttt{int} 4 > \texttt{ib} = \texttt{ia}(\texttt{Range}(0,3), \texttt{Range}(3,4))Range(0));
TArray<r_4> fc(10,8), fd(5,5);
// Fill the arrays ....
cout << " >>>>>>> Writing in arrt.ppf <<<<<<< " << endl;
POutPersist pos("arrt.ppf");
pos << ia << ib;
pos << fc;
pos << PPFNameTag("FD") << fd ;
```
# Exemple d'utilisation (2)

**---------- Lecture ------- cout << " >>>>>>> Reading from arrt.ppf " << endl; PInPersist pis("arrt.ppf"); TArray<int\_4> iaa, ibb; TArray<r\_4> fcc(10,8), fdd(5,5); // We read the three arrays from the stream pis >> iaa >> ibb; pis >> PPFNameTag("FD") >> fdd;**

## Plateformes et compilateurs

 $\frac{1}{\text{Linux}}$  / g++ (3.x)  $\parallel$  MacOSX 10.3 (Darwin) / g++ (3.3)  $\frac{1}{2}$  HP Tru64 (OSF1) / cxx (6.3)  $-$  SGI IRIX64 / CC (7.x) Linux / icc (8.0) compilateur Intel

### Performances : plateformes de référence

 $\parallel$  eros3: Intel(R) Xeon(TM) CPU @ 2.40GHz Linux, g++ 3.3, BLAS compilé avec g77 cpupower (-O3) : 1→880 , 2→1160 , 2→1800 MFLOPS  $\parallel$  asc: ES47 Chip Alpha EV7  $\odot$  1 GHz OSF1, cxx 6.5 , BLAS optimisé cpupower  $(-03)$ : 1→500, 2→840, 2→1270 MFLOP

## Performances - T1

Tests: Matrices (double) 1000x500, boucle de 50 fois ElAcc : Accès aux éléments, initialisation AddMulCst: Calcul d'une expression  $mx = mx1^{*}c1 + mx2^{*}c2 + mx3^{*}c3$  $\sim$  Comparaison SOPHYA (TMatrix <  $\sim$  8>), F77, F77 + BLAS, F90, C, ET (Expression template)

## T1 sur asc (TCPU en secondes)

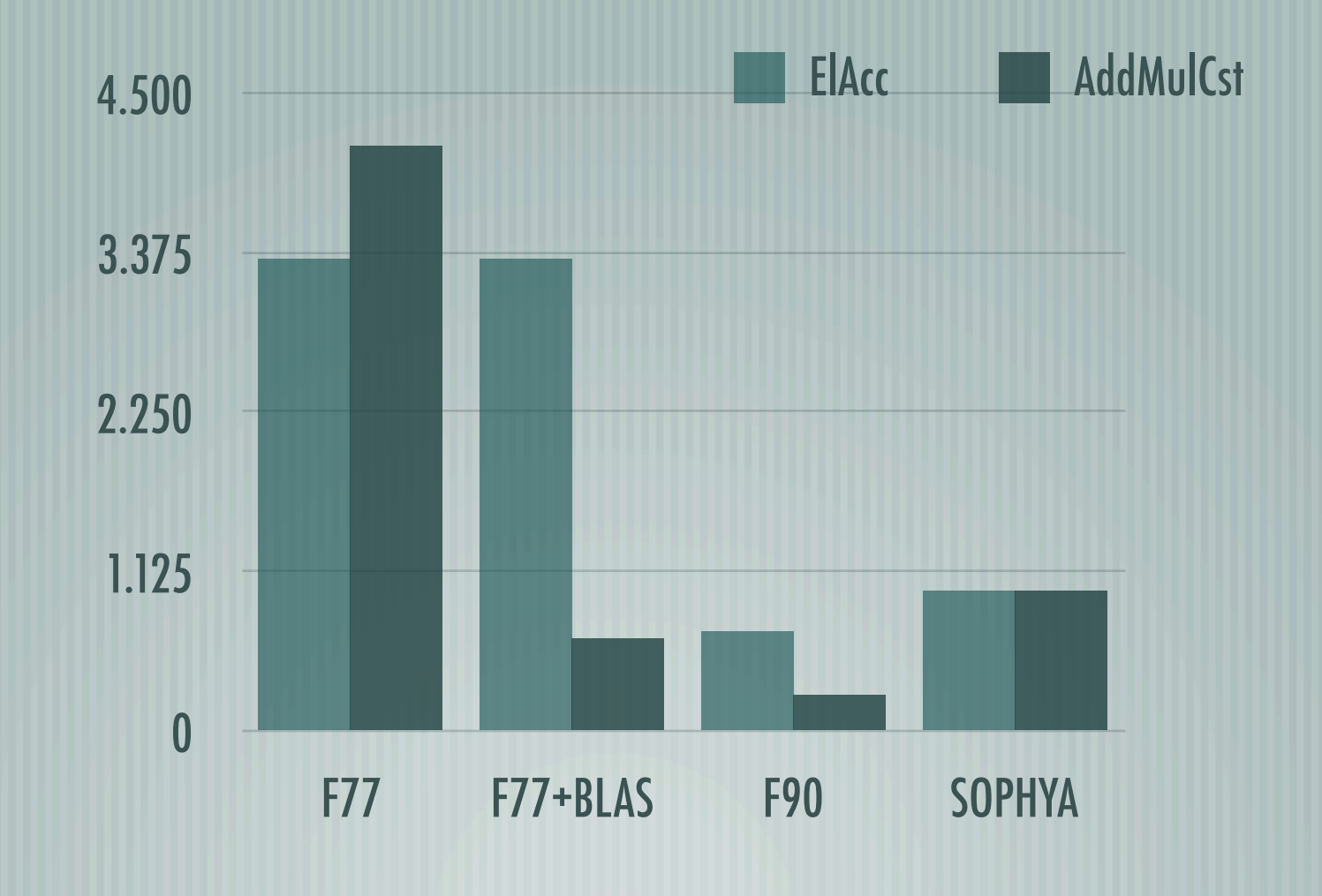

Comparaison SOPHYA::TMatrix<r\_8> / Fortran

## T1 sur eros3 (TCPU en secondes)

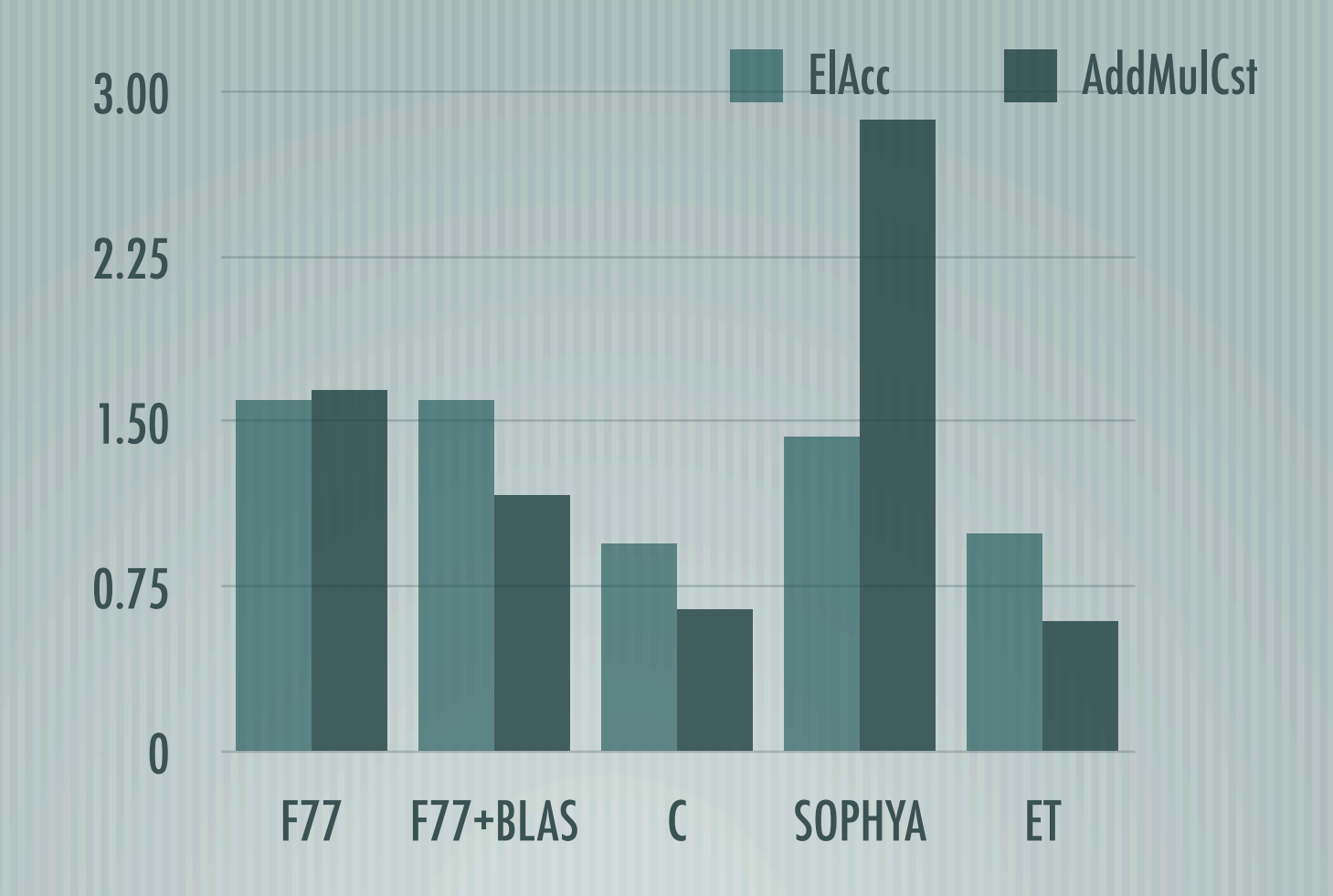

Comparaison SOPHYA::TMatrix<r\_8> / ET/C /Fortran

## Performances - T2

- Tests: Création/écriture et parcours/lecture d'une table de 10000000 (10^7) lignes et 7 colonnes (int+6xdouble)
	- SwWrite : Création et écriture de la table
	- SwRead : Parcours et lecture de la table, calcul moyennes et écart-type  $\frac{1}{2}$
	- Utilisation de la classe SOPHYA::SwapDataTable (gestion des données en mode swap sur stream PPF)
- Taille total du fichier : 520 MO

## T2 sur asc et eros3 (disques locaux)

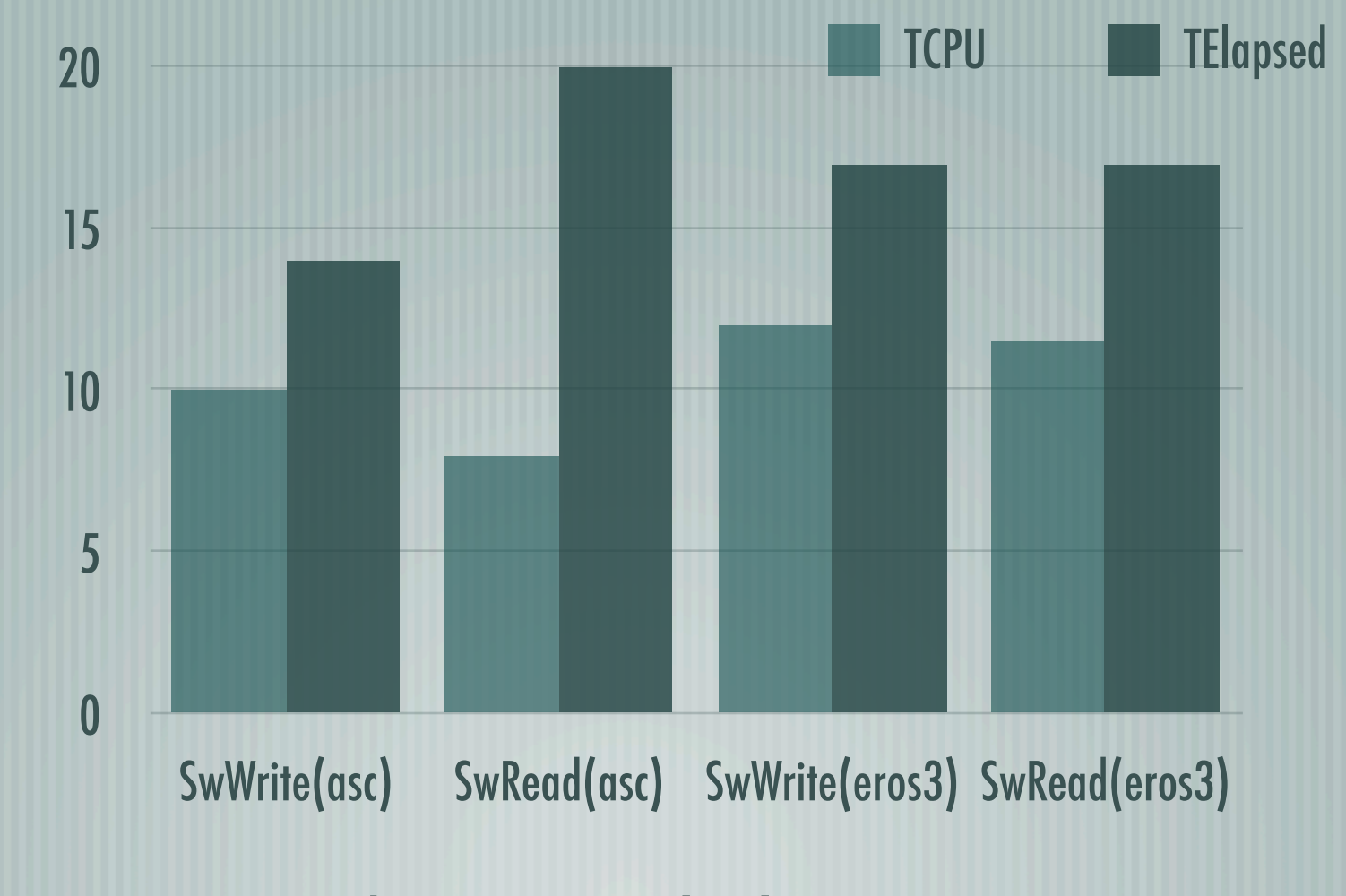

Réarrangement/conversion de données et entrée-sortie

## Performances - T3

 $\mathsf{\mathcal{F}}$  Tests: Inversion et multiplication de matrices

- MxInv : Inversion d'une matrice (double) 1000x1000
- MxProd : Multiplication de deux matrices 1000x1000 (2 GFLOP)
- Performance de l'inversion à travers la classe SOPHYA::LapackServer<T>
- $\mathcal{M}$  Multiplication matricielle SOPHYA::TMatrix<T>, mx3 = mx1  $\text{*}$ mx2;

### T3 sur asc et eros3

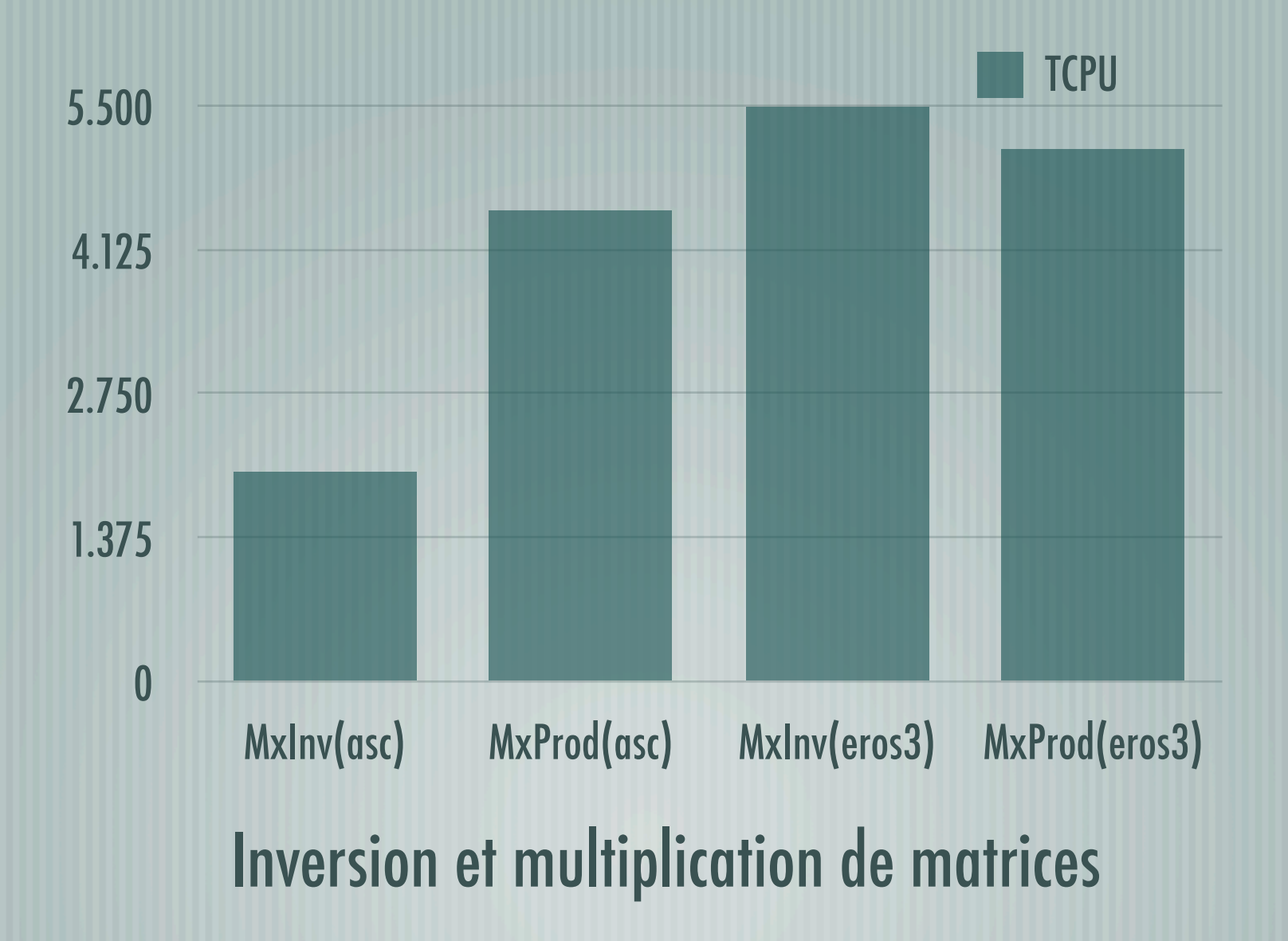

# piapp (1)

- Programme d'analyse interactive graphique, basé sur SOPHYA et la librairie graphique PI
- Définition d'une architecture d'application autour d'une classe de gestion d'objets nommés (NamedObjMgr) et d'une classe fournissant les services graphiques (PIStdImgApp)
	- Des classes adaptateurs, héritant de NObjMgrAdapter prennent en charge les objets gérés NamedObjMgr.

# piapp (2)

- Bonne interactivité graphique
- De nombreuses représentations graphiques 2D
- Visualisation d'image
- Quelques représentations 3D (nuage de points, surface, …)
	- La presque totalité des représentations graphiques sont réalisées à travers deux ou trois interfaces (abstraites)

# piapp (3)

- Un interpréteur de commande inspiré de c-shell (peut prendre en charge d'autres interpréteurs, Tcl par exemple)
- Peut effectuer la compilation au vol (C/C++) et gère le chargement dynamique de fonctions et de modules
- Calcul et représentation d'expressions (à la PAW), étendu à tous les objets (utilise la compilation au vol)
- Permet l'execution de bout de code C++, opérant sur les objets gérés par l'application
- Application multi-thread , permet l'execution de commandes sur des threads séparés